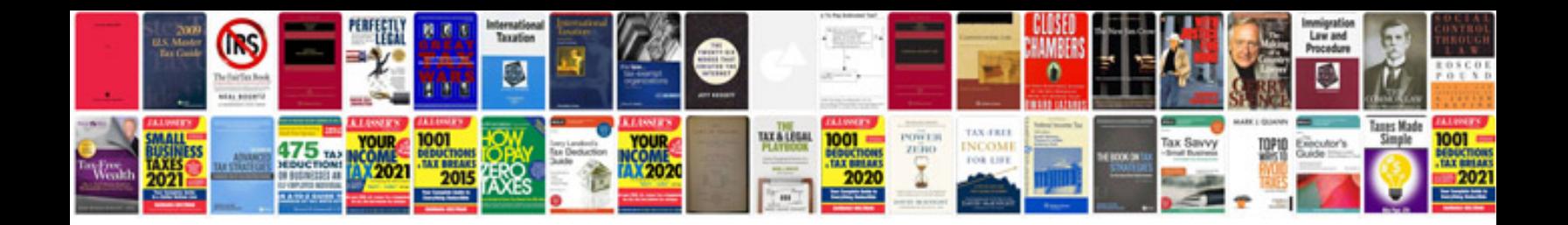

**Movie making manual**

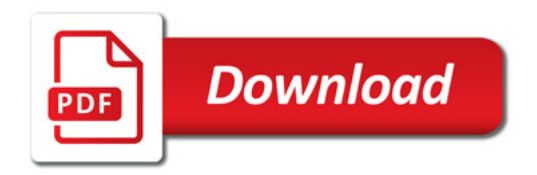

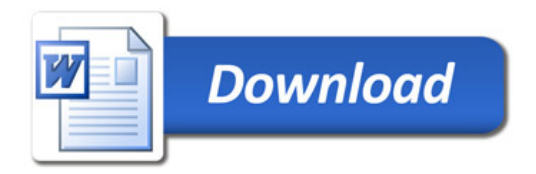